Here is an example of the bug using quickstarts:

 I have removed quickstart applications LinkedIn (git\quickstarts\camel\camel-linkedin) and ErrorHandler (git\quickstarts\beginner\camel-errorhandler) using the Eclipse GUI and according to that I have succeeded with the uninstall:

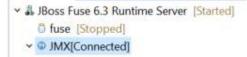

These quickstarts have been loaded directly from the quickstarts GIT repository on about July 27.

2) However I have failed to uninstall these two, which I can see in numerous ways:

```
JMX[Connected]
  > = amg
   Bundles

    M Carnel

   > 🥆 carnel-1
   > 'n Currency
   > M CustomsDeclaration162
   > 'm CustomsDeclaration162
   > 'm CustomsDeclaration162
   ✓ 	m errors-example-context
       Endpoints
     ✓ ⇒ Routes
       ✓ III dlcRoute

    direct:deadletter

           > - Log log6
             > = Log log9
       mainRoute

    file:work/errors/input

           ✓ = OnException [io.fabric8.quickstarts.errors.OrderValidationException]
             > # Log log6
             > - Log log7
   > > FtpReadTest
  > 🛦 MBeans
```

|      | at org.apar<br>at org.apar | :he.felix.framework.Felix.reso<br>:he.felix.framework.Felix.star<br>:he.felix.framework.Felix.setA | tBundle(Felix.java:2045)<br>ctiveStartLevel(Felix.java:12 | 99)                  |                     |             |                                                                                                    |
|------|----------------------------|----------------------------------------------------------------------------------------------------|-----------------------------------------------------------|----------------------|---------------------|-------------|----------------------------------------------------------------------------------------------------|
|      | at java.la                 | <pre>che.felix.framework.FrameworkS ig.Thread.run(Unknown Source)</pre>                            |                                                           |                      |                     |             |                                                                                                    |
| g.os | at org.apa                 | the.felix.framework.Felix.reso                                                                     | lveBundleRevision(Felix.java:                             |                      | mel-linkedin [410]: | Unable to r | esolve 410.1: missing requirement [410.1] osgi.wiring.package; (osgi.wiring.package=org.apache.camel.component.linkedin) |
|      | at org.apa                 | the.felix.framework.Felix.star<br>the.felix.framework.Felix.setA                                   | ctiveStartLevel(Felix.java:12                             |                      |                     |             |                                                                                                    |
|      | at org.apa<br>at java.la   | the.felix.framework.FrameworkS<br>ng.Thread.run(Unknown Source)                                    | tartLevelImpl.run(FrameworkSt                             | artLevelImpl.java:30 | 4)                  |             |                                                                                                    |
|      | -                          |                                                                                                    |                                                           |                      |                     |             |                                                                                                    |
| [    | 363]                       | [Active                                                                                            | ] [Created                                                | ] [                  | ] [                 | 80]         | Apache Karaf :: JNDI :: Command (2.4.0.redhat-630187)                                                                    |
| ř.   | 364]                       | Active                                                                                             | ] [Created                                                | î î                  | ĨĨ                  | 801         | SwitchYard: Karaf Commands (2.1.0.redhat-630187)                                                                         |
| ř    | 3651                       | Active                                                                                             | i î                                                       | i i                  | î î                 | 80]         | SwitchYard: Karaf Deployer (2.1.0.redhat-630187)                                                                         |
| ř    | 4011                       | Active                                                                                             | 1 [Created                                                | i ř                  | îř                  | 801         | SwitchYard: Karaf Plugin - SOAP (2.1.0.redhat-630187)                                                                    |
| ř    | 4021                       | Active                                                                                             | 1 [Created                                                | î ř                  | î î                 | 801         | SwitchYard: SOAP Component (2.1.0.redhat-630187)                                                                         |
| ř    | 4031                       | Active                                                                                             | ii                                                        | î ř                  | îř                  | 801         | SwitchYard Quickstart: soap-attachment (2.1.0.redhat-630187)                                                             |
| ř    | 4041                       | Active                                                                                             | 1 [Created                                                | iř                   | îř                  | 801         | Walki Fuse (1.0.0.SNAPSHOT)                                                                                              |
| ř    | 4051                       | Active                                                                                             | 1 [Created                                                | i ř                  | î ř                 | 801         | JBoss Fuse Quickstart: camel-errorhandler (6.3.0.redhat-187)                                                             |
| ř    | 4091                       | [Installed                                                                                         | i i                                                       | î î                  | ίř                  | 801         | JBoss Fuse Ouickstart: camel-odata (6.3.0.redhat-187)                                                                    |
|      |                            | [Installed                                                                                         | 1 1                                                       | 1 1                  | 4.2                 | 801         |                                                                                                    |

3) osgi:uninstall works

In this case running command *osgi:uninstall 409 410 405* works (I seem to have installed errorhandler twice in two different ways, but this issue is about when I install these with maven/devstudio).

| ✓ ♣ JBoss Fuse 6.3 Runtime Server [Started] |
|---------------------------------------------|
| G fuse [Stopped]                            |
| SIMX[Connected]                             |
| > ∞≝ amq                                    |
| Bundles                                     |
| 🛩 🦙 Camel                                   |
| > > Currency                                |
| > 🦮 CustomsDeclaration162                   |
| > 🦮 CustomsDeclaration162                   |
| > 🦮 CustomsDeclaration162                   |
| > 🦘 FtpReadTest                             |
| > 🛦 MBeans                                  |
| 99% [===================================    |
| 100% [=======]                              |
|                                             |

4) P.S. I was unable to make LinkedIn module to function. I have *not* made error report of it.